# **OSS Study Session #3**

#### @Hacker Dojo November 22, 2014

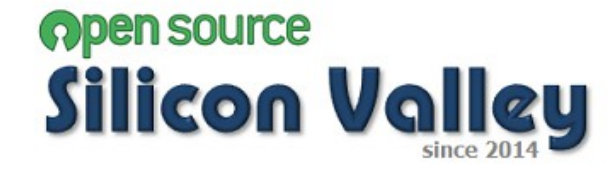

- 1. Introduction & News
- 2. Lightening Talk
- 3. Study Session
- 4. Moku-Moku

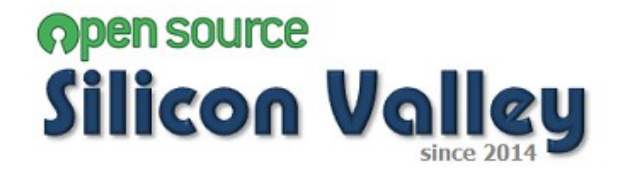

#### **1. Introduction & News**

- 2. Lightening Talk
- 3. Study Session

#### 4. Moku-Moku

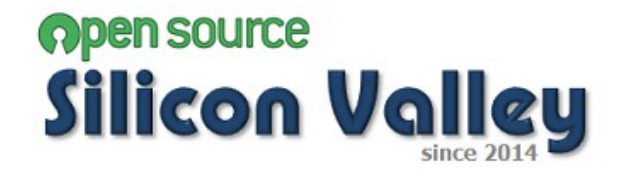

#### **<Objective>**

To share information for Open Source Software and its community to public on a volunteer basis.

#### **<Activities>**

- -Interview and post articles to internet news
- -Study Session
- -Sharing information via blog

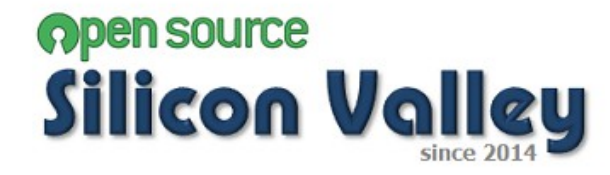

# **Introduction & News**

#### **<Planned topic in Study Session>**

- Virtual Box
- Vagrant
- CentOS
- Maven
- Git
- **JUnit**
- **Selenium**
- Covertura
- Docker
- Jenkins
- Chef or Puppet
- Redmine

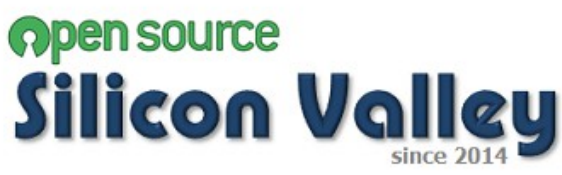

### **Introduction & News**

#### **<Announcement>**

● TBD

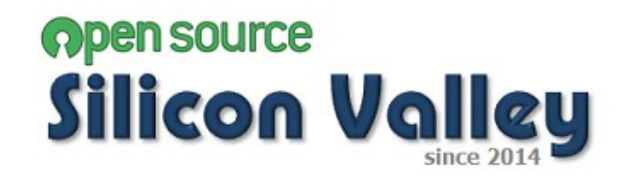

### **Introduction & News**

#### **<Other Events>**

● TBD

#### **<News>**

● TBD

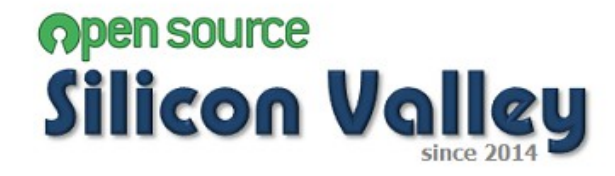

1. Introduction & News

# **2. Lightening Talk**

3. Study Session

#### 4. Moku-Moku

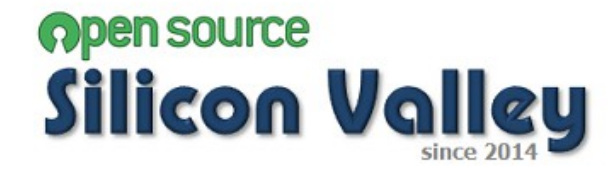

- 1. Introduction & News
- 2. Lightening Talk
- **3. Study Session**
	- **1. How to use JUnit**
	- **2. How to use Selenium**
- Moku-Moku

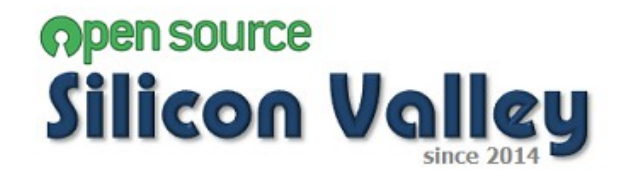

- 1. Introduction & News
- 2. Lightening Talk
- 3. Study Session
- **4. Moku-Moku**

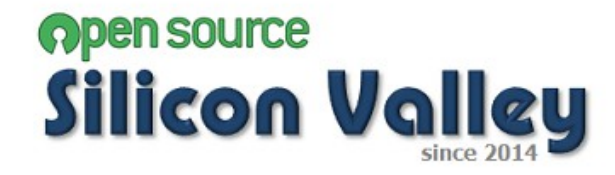